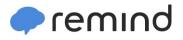

## Sign up for important updates from Mrs. Bailey.

Get information for Moscow Middle School right on your phone-not on handouts.

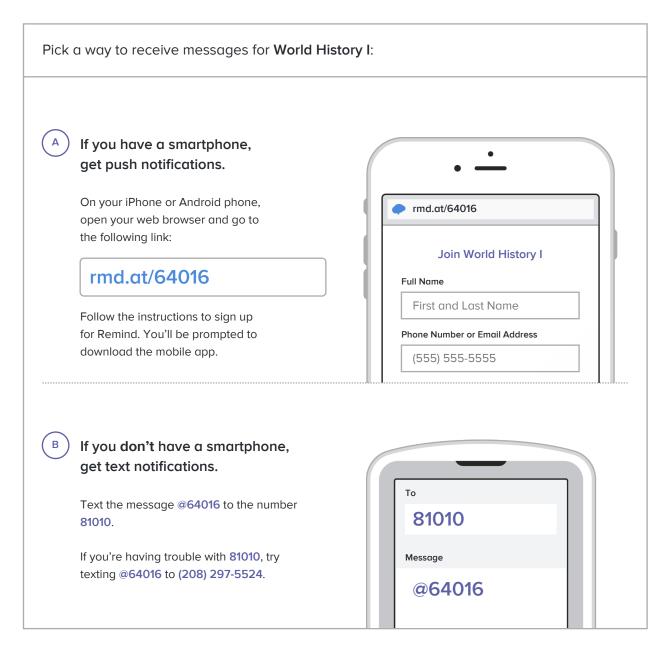

Don't have a mobile phone? Go to rmd.at/64016 on a desktop computer to sign up for email notifications.